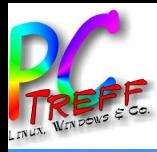

Gnome Extensions

# PC-Treff-BB VHS Aidlingen

Ingolf Wittmann

**VHS Aidlingen PC-Treff-BB VHS Aidlingen** Gnome Extensions  $\overline{\mathbf{B}}$ **© 2019 Ingolf Wittmann**

09. Februar 2019

#### Gnome Extensions

Places Status Indicator by fmuellner

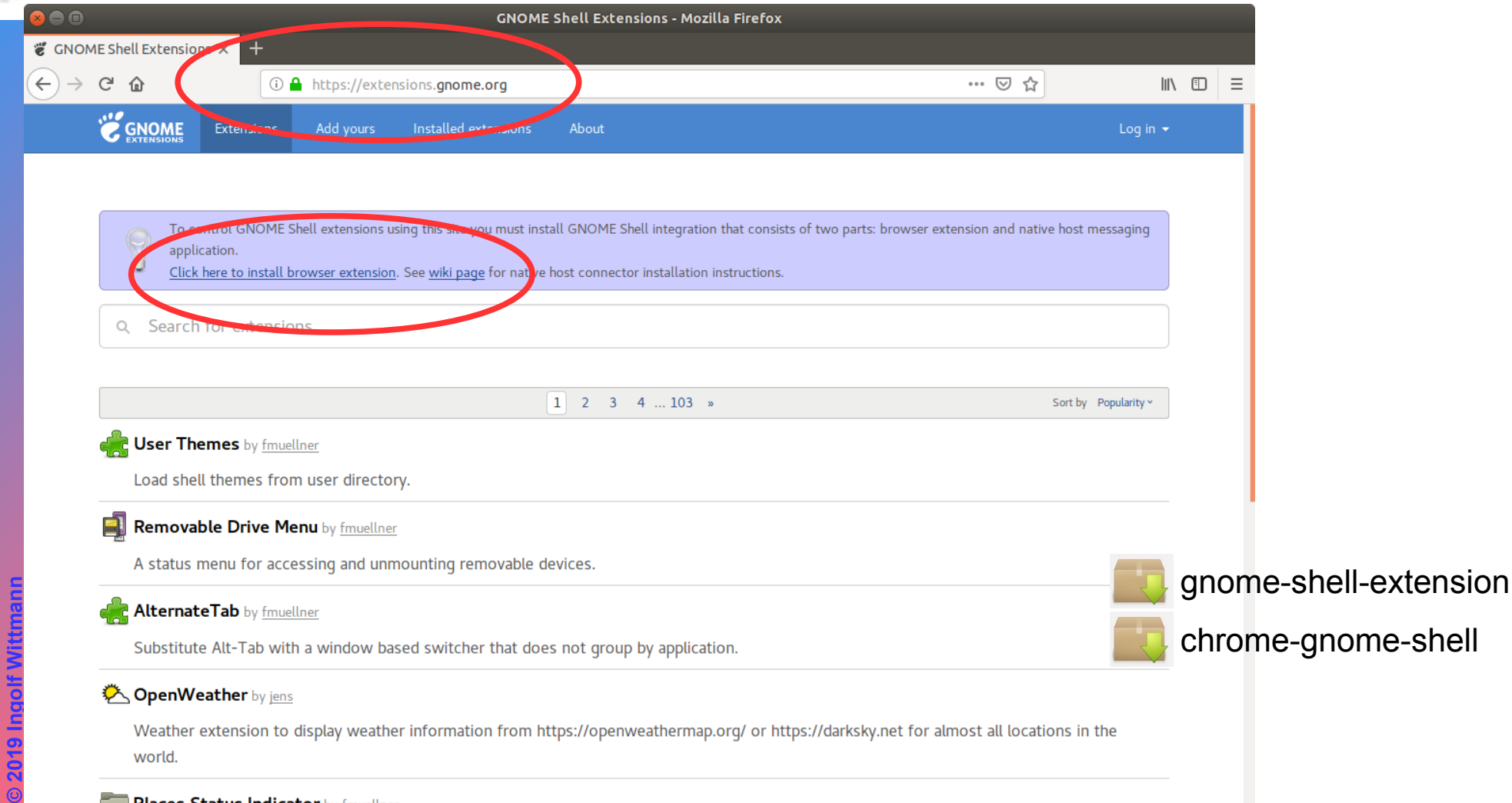

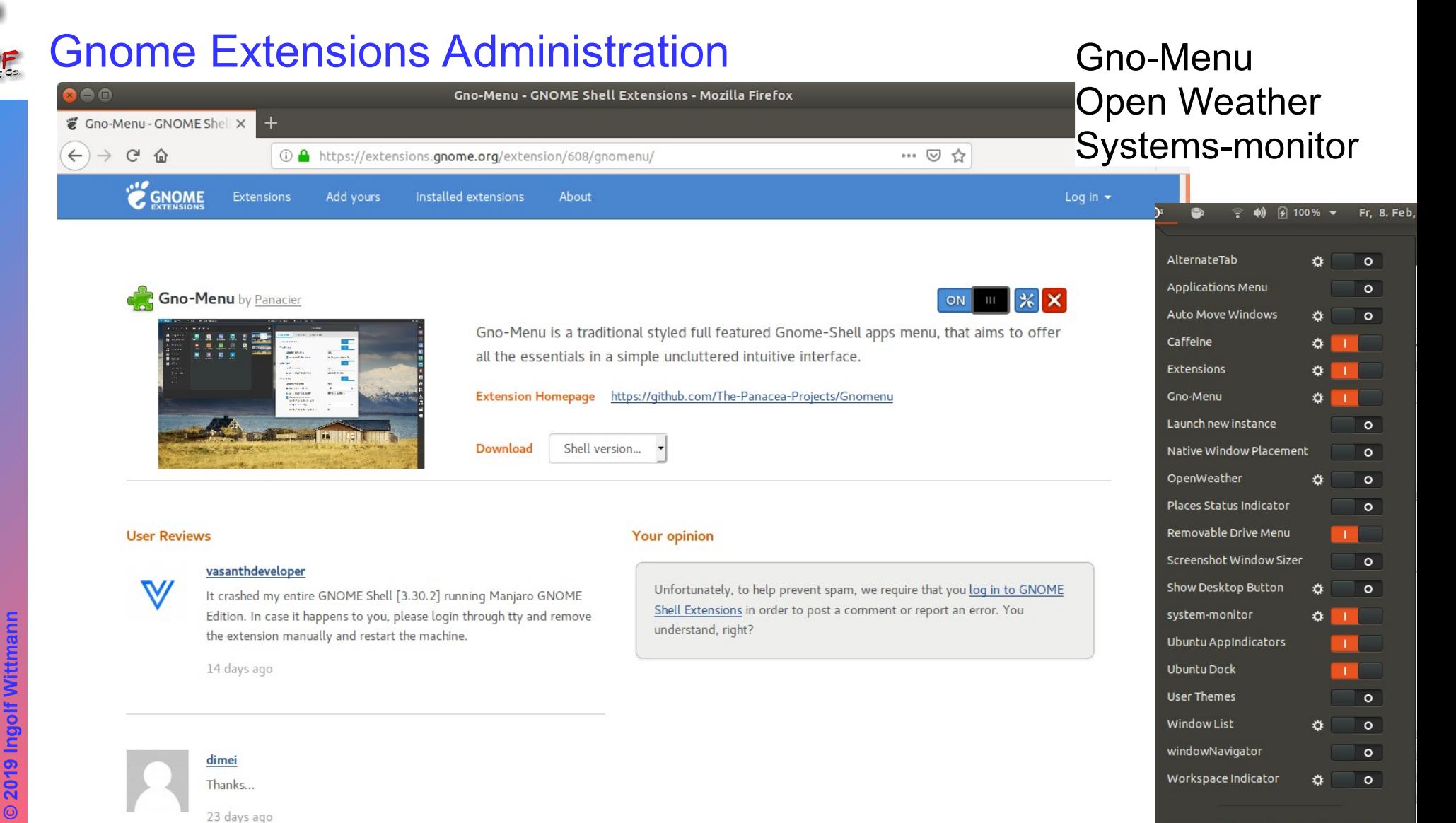

Aidlingen VHS

#### GNOME Shell-Erweiterungen hinzufügen ...

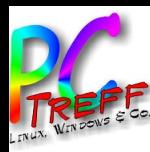

## Synaptic

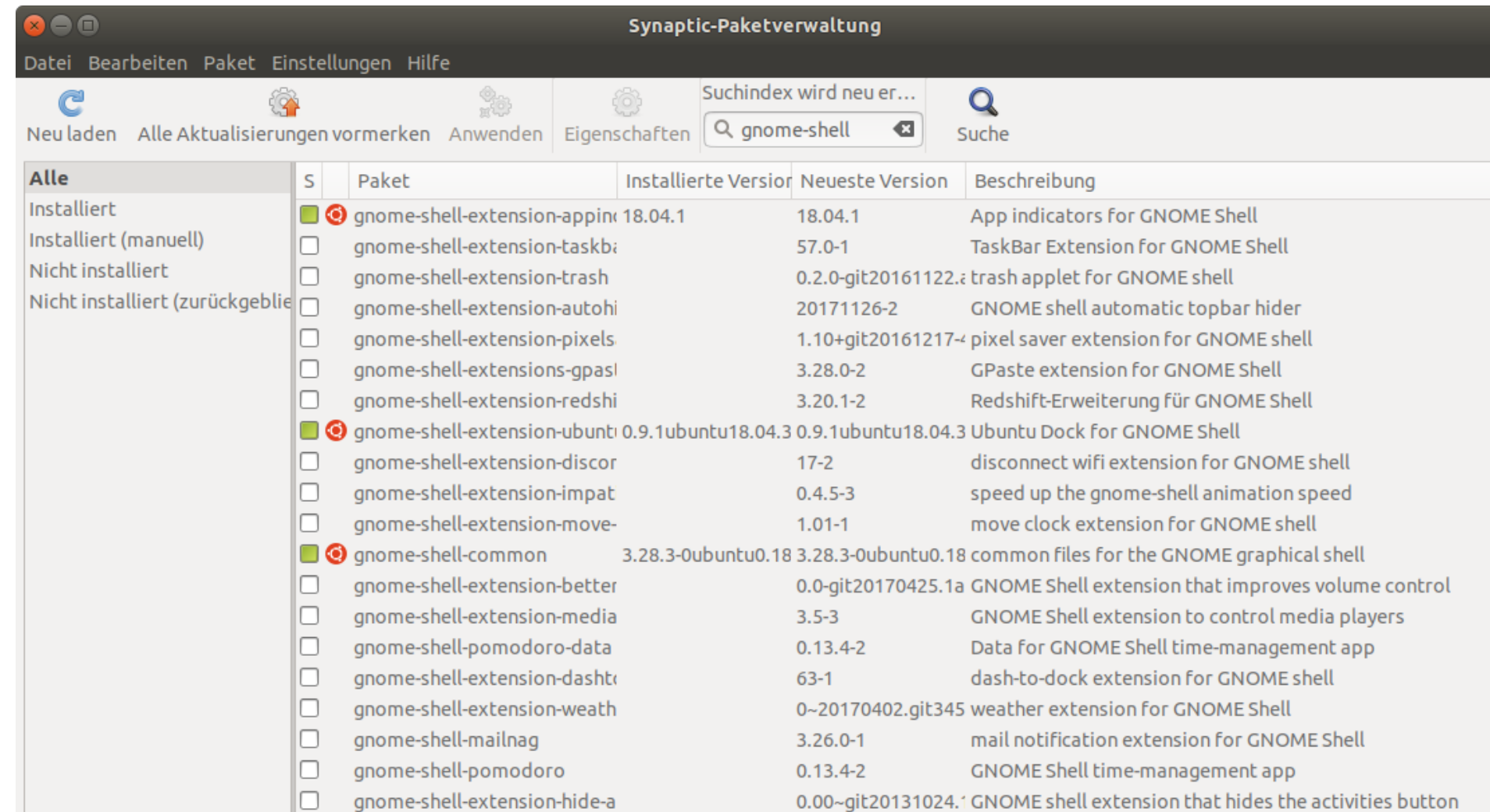

ttmann

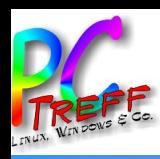

**ff-BB VHS Aidlingen** 

## Wie werde ich sie wieder los?

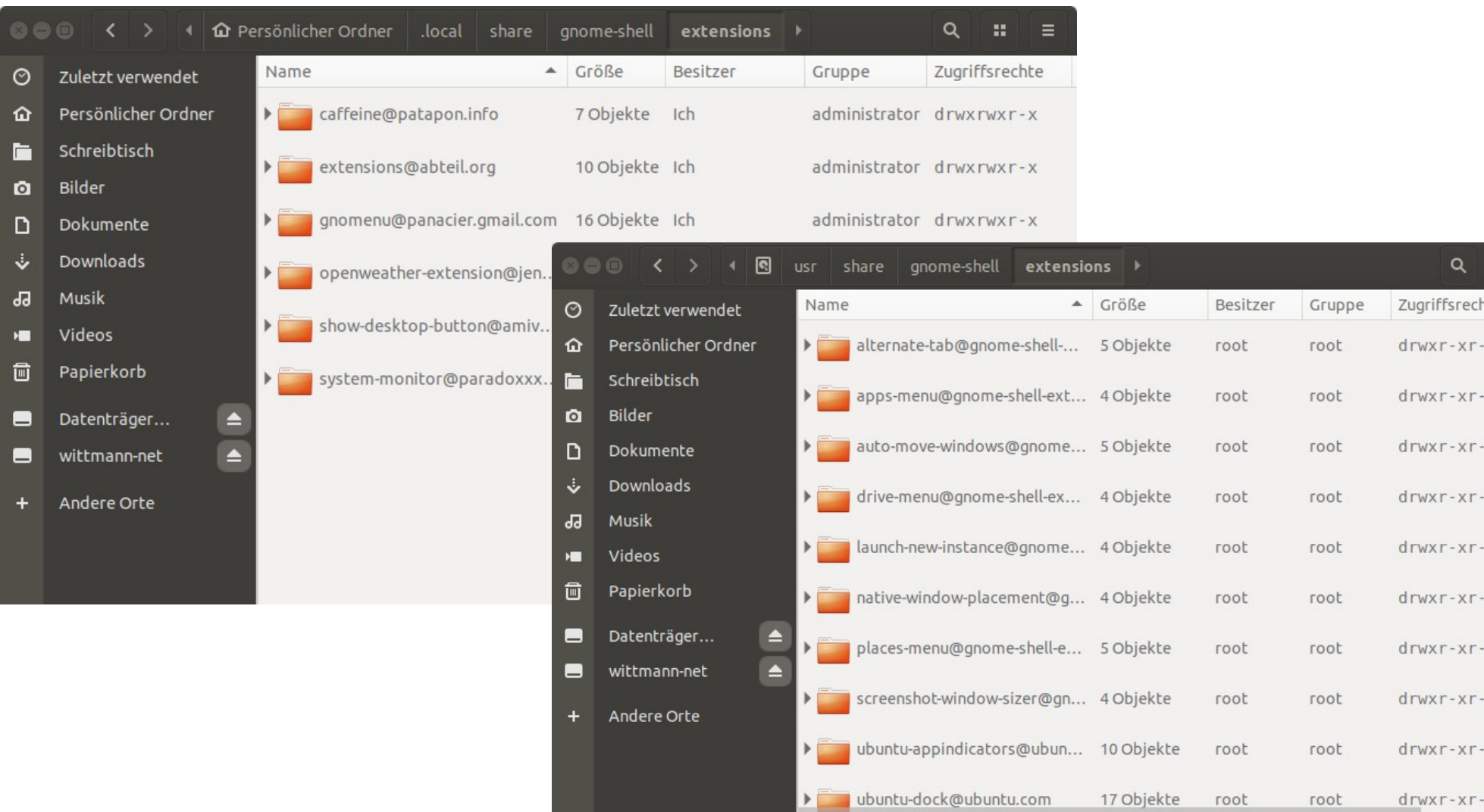

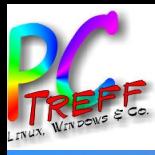

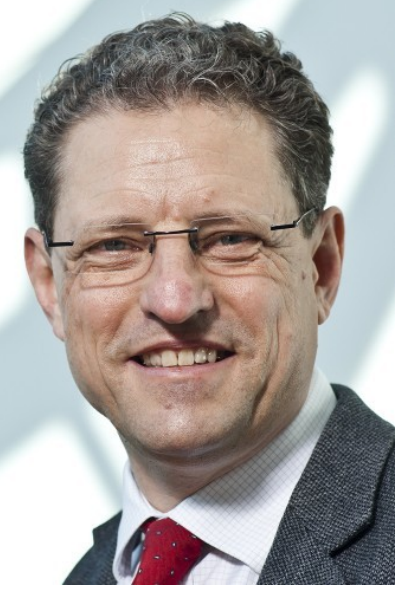

#### **Ingolf Wittmann**

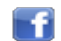

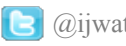

f https://www.facebook.com/ingolf.wittmann.7 @@ijwatHAL in de.linkedin.com/pub/ingolf-wittmann/27/189/132/

**VHS Aidlingen PC-Treff-BB VHS Aidlingen** Gnome Extensions m m

**© 2019 Ingolf Wittmann**